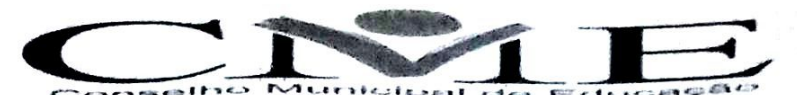

LEI DE CRIAÇÃO Nº 1.547 DE 06 DE MARCO DE 2001 LEI MUNICIPAL Nº 2.518 DE 18 DE MARÇO DE 2021 **CRISTALINA GOÍAS** "ATUAR PARA EDUCAR"

## RESOLUÇÃO CME Nº 123, DE 30 DE NOVEMBRO DE 2022.

Dispõe sobre a Renovação de Funcionamento da Educação Infantil do COLÉGIO QUARTZO e dá outras providências.

O CONSELHO MUNICIPAL DE EDUCAÇÃO DE CRISTALINA, no uso das atribuições que lhe conferem a Lei Municipal nº 2.518 de 18 de março de 2021, pela Constituição Federal no seu art. 206 e tendo em vista o que determina a Lei de Diretrizes e Bases da Educação Nacional n. º 9394, de 20 de dezembro de 96, conforme Resolução CME Nº 26 de 27 de abril de 2022 e Parecer CME nº 36/2022;

## **RESOLVE:**

Ar. 1º - AUTORIZAR a Renovação de Funcionamento do COLÉGIO QUARTZO, localizado na rua Goiás nº 338, Centro - Cristalina- Goiás, na modalidade Educação Infantil, por 04(quatro) anos de duração, com vencimento em 30 de novembro de 2026.

Art. 2º- Determinar que o representante da Unidade Escolar observe o prazo de 120 (cento e vinte) dias antes do vencimento deste ato para protocolar novo pedido autorizador, conforme Resolução vigente.

Art. 3º- Em todos os documentos expedidos pela instituição educacional deverá constar o número da Resolução do ato de autorização do CME de Cristalina que dá amparo ao seu funcionamento.

Art. 4º- Os casos omissos nesta Resolução serão resolvidos pelo Conselho Municipal de Educação.

Art. 5º- A presente Resolução entra em vigor na data de sua publicação.

PRESIDÊNCIA DO CONSELHO MUNICIPAL DE EDUCAÇÃO DE CRISTALINA-GOIÁS, aos 30 dias do mês de novembro de 2022.

- Presidente do CME Lívia Maria Rassi Cerce -

Mônica Cândido Batista - Vice-Presidente Denísia Ferreira da Silva - Secretária Geral Charles Lopes de Jesus Cleuda Cristina Goncalves de L. Silva Ediane Macedo Albernaz de Souza Ednalva Pereira de Melo Paulo Rogério Santos Silva Sirlene Grisotto